## **DERIVATION OF THE BRESENHAM'S LINE ALGORITHM**

## **Assumptions**:

- input: line endpoints at  $(X1,Y1)$  and  $(X2,Y2)$
- $\bullet$  X1 < X2
- line slope  $\leq 45^{\circ}$ , i.e.  $0 < m \leq 1$
- x coordinate is incremented in steps of 1, y coordinate is computed
- generic line equation:  $y = mx + b$

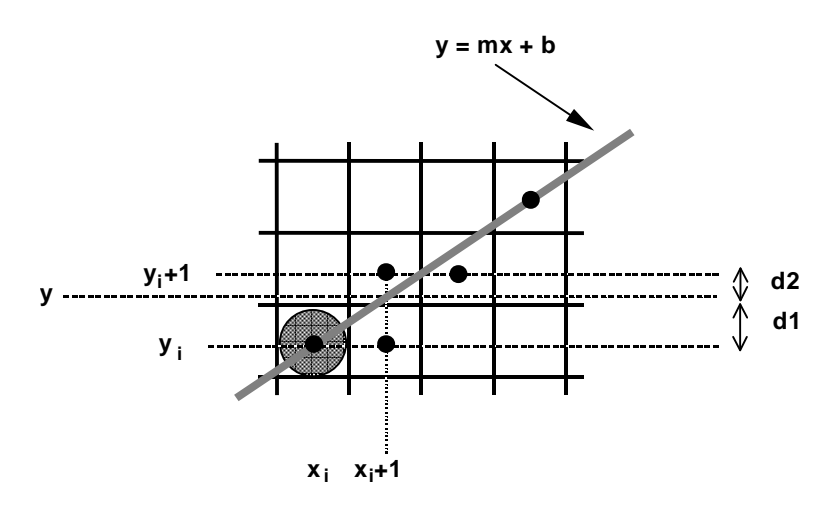

## **Derivation**

Assume that we already have a location of pixel  $(x_i, y_i)$  and have plotted it. The question is, what is the location of the next pixel.

Geometric location of the line at x-coordinate  $x_{i+1} = x_i + 1$  is:

$$
y = m(xi + 1) + b \tag{1}
$$

where:

$$
m = \Delta y / \Delta x \text{ (slope)}
$$
  
\n
$$
b - intercept
$$
  
\n
$$
\Delta x = X2 - X1 \text{ (from the assumption above that } X1 < X2 \text{)}
$$
  
\n
$$
\Delta y = Y2 - Y1 \text{}
$$
 (3)

Define:

 $d1 = y - y_i = m(x_i + 1) + b - y_i$  $d2 = (y_i + 1) - y = y_i + 1 - m(x_i + 1) - b$ 

Calculate:

$$
d1 - d2 = m(xi + 1) + b - yi - yi - 1 + m(xi + 1) + b
$$
  
= 2m(x<sub>i</sub> + 1) - 2y<sub>i</sub> + 2b - 1 (4)

$$
\text{if } d1 - d2 < 0 \text{ then } y_{i+1} \leftarrow y_i \tag{5} \\ \text{if } d1 - d2 > 0 \text{ then } y_{i+1} \leftarrow y_i + 1 \tag{6}
$$

We want integer calculations in the loop, but m is not an integer. Looking at definition of m  $(m = \Delta y / \Delta x)$  we see that if we multiply m by  $\Delta x$ , we shall remove the denominator and hence the floating point number.

For this purpose, let us multiply the difference ( $d1 - d2$ ) by  $\Delta x$  and call it p<sub>i</sub>:

$$
p_i = \Delta x (d1 - d2)
$$

The sign of  $p_i$  is the same as the sign of  $d1 - d2$ , because of the assumption (3).

Expand pi:

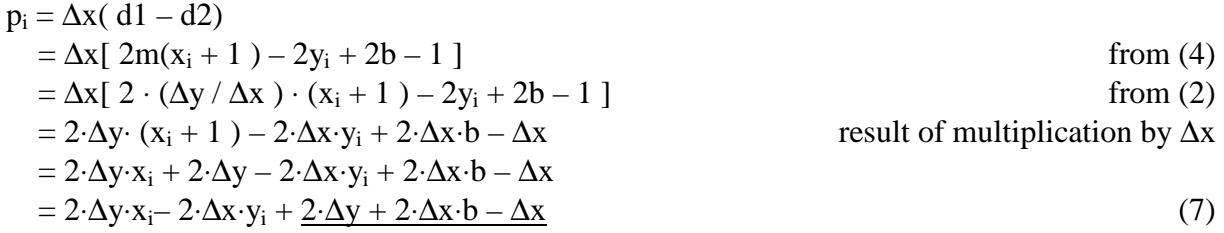

Note that the underlined part is constant (it does not change during iteration), we call it c, i.e.  $c = 2 \cdot \Delta y + 2 \cdot \Delta x \cdot b - \Delta x$ 

Hence we can write an expression for  $p_i$  as:

$$
p_i = 2 \cdot \Delta y \cdot x_i - 2 \cdot \Delta x \cdot y_i + c \tag{8}
$$

Because the sign of  $p_i$  is the same as the sign of  $d1 - d2$ , we could use it inside the loop to decide whether to select pixel at  $(x_i + 1, y_i)$  or at  $(x_i + 1, y_i + 1)$ . Note that the loop will only include integer arithmetic. There are now 6 multiplications, two additions and one selection in each turn of the loop.

However, we can do better than this, by defining  $p_i$  recursively.

$$
p_{i+1} = 2 \cdot \Delta y \cdot x_{i+1} - 2 \cdot \Delta x \cdot y_{i+1} + c
$$
 from (8)  
\n
$$
p_{i+1} - p_i = 2 \cdot \Delta y \cdot x_{i+1} - 2 \cdot \Delta x \cdot y_{i+1} + c
$$
  
\n
$$
- (2 \cdot \Delta y \cdot x_i - 2 \cdot \Delta x \cdot y_i + c)
$$
  
\n
$$
= 2\Delta y \cdot (x_{i+1} - x_i) - 2\Delta x \cdot (y_{i+1} - y_i)
$$
  
\n
$$
p_{i+1} - p_i = 2\Delta y - 2\Delta x \cdot (y_{i+1} - y_i)
$$

Recursive definition for pi:

$$
p_{i+1} = p_i + 2\Delta y - 2\Delta x \cdot (y_{i+1} - y_i)
$$

If you now recall the way we construct the line pixel by pixel, you will realise that the underlined expression:  $y_{i+1} - y_i$  can be either 0 (when the next pixel is plotted at the same ycoordinate, i.e.  $d1 - d2 < 0$  from (5)); or 1 (when the next pixel is plotted at the next ycoordinate, i.e.  $d1 - d2 > 0$  from (6)). Therefore the final recursive definition for  $p_i$  will be based on choice, as follows (remember that the sign of  $p_i$  is the same as the sign of  $d1 - d2$ ):

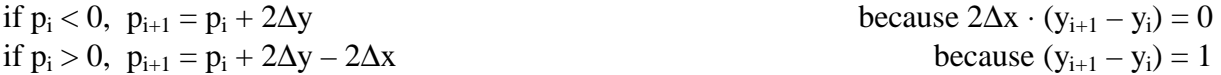

At this stage the basic algorithm is defined. We only need to calculate the initial value for parameter po.

$$
p_i = 2 \cdot \Delta y \cdot x_i - 2 \cdot \Delta x \cdot y_i + 2 \cdot \Delta y + 2 \cdot \Delta x \cdot b - \Delta x \qquad \text{from (7)}
$$

$$
p_0 = 2 \cdot \Delta y \cdot x_0 - 2 \cdot \Delta x \cdot y_0 + 2 \cdot \Delta y + 2 \Delta x \cdot b - \Delta x \tag{9}
$$

For the initial point on the line:

 $y_0 = mx_0 + b$ 

therefore

 $b = y_0 - (\Delta y/\Delta x) \cdot x_0$ 

Substituting the above for b in (9)we get:

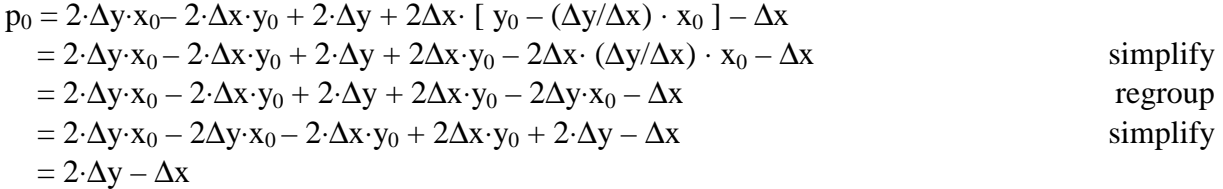

We can now write an outline of the complete algorithm.

## **Algorithm**

1. Input line endpoints,  $(X1,Y1)$  and  $(X2, Y2)$ 2. Calculate constants:  $\Delta x = X2 - X1$  $\Delta y = Y2 - Y1$  2∆y  $2\Delta y - \Delta x$ 3. Assign value to the starting parameters:  $k = 0$  $p_0 = 2\Delta y - \Delta x$ 

4. Plot the pixel at  $((X1, Y1))$ 

5. For each integer x-coordinate,  $x_k$ , along the line

if  $p_k < 0$  plot pixel at  $(x_k + 1, y_k)$  $p_{k+1} = p_k + 2\Delta y$  (note that 2 $\Delta y$  is a pre-computed constant)

else plot pixel at 
$$
(x_k + 1, y_k + 1)
$$
  

$$
p_{k+1} = p_k + 2\Delta y - 2\Delta x
$$

(note that  $2\Delta y - 2\Delta x$  is a pre-computed constant)

increment k

while  $x_k < X2$